## **How to Use DRIVER set on OAI-PMH?**

DRIVER Guidelines for Repository Managers and Administrators on how to expose digital scientific resources using OAI-PMH and Dublin Core Metadata, creating interoperability by homogenizing the repository output.

The DRIVER Guidelines are now included as part of [OpenAIRE.](https://www.openaire.eu/) See [https://guideline](https://guidelines.openaire.eu/en/latest/literature/introduction.html) [s.openaire.eu/en/latest/literature/introduction.html](https://guidelines.openaire.eu/en/latest/literature/introduction.html)

This set is used to expose items of the repository that are in open access and it's not necessary if all the items of the repository are in open access.

## **What specific metadata values are expected?**

To have items on this set, you must configure your input-forms.xml file in order to comply with DRIVER Guidelines:

- Must have a publication date (already configured in DSpace items)
- dc.language must use ISO639-3 ([http://www.sil.org/iso639-3/codes.asp\)](http://www.sil.org/iso639-3/codes.asp)
- dc.type must be one of the 16 options of the guidelines (see page 68)

## **How do you easily add those metadata values?**

As DRIVER guidelines use Dublin Core, all the needed items are already registered in DSpace. You just need to configure the deposit process.

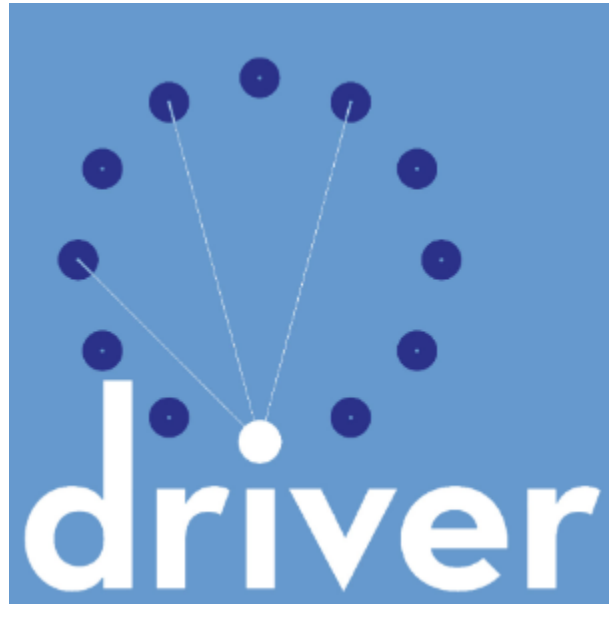